## Центр тяжести

Дан ряд  $p = [0.2, 0.3, 0.35, 0.15]$  распределения дискретной случайной величины координат одной из точек плоской фигуры. Найти математическое ожидание площади (в см<sup>2</sup>) и координат центра тяжести плоской фигуры (в см). Отметки на осях даны в сантиметрах.

Кирсанов М.Н. Решебник. Теоретическая механика/Подред. А. И. Кириллова.-М.: ФИЗМАТЛИТ, 2008. — 384 с. (с.118.)

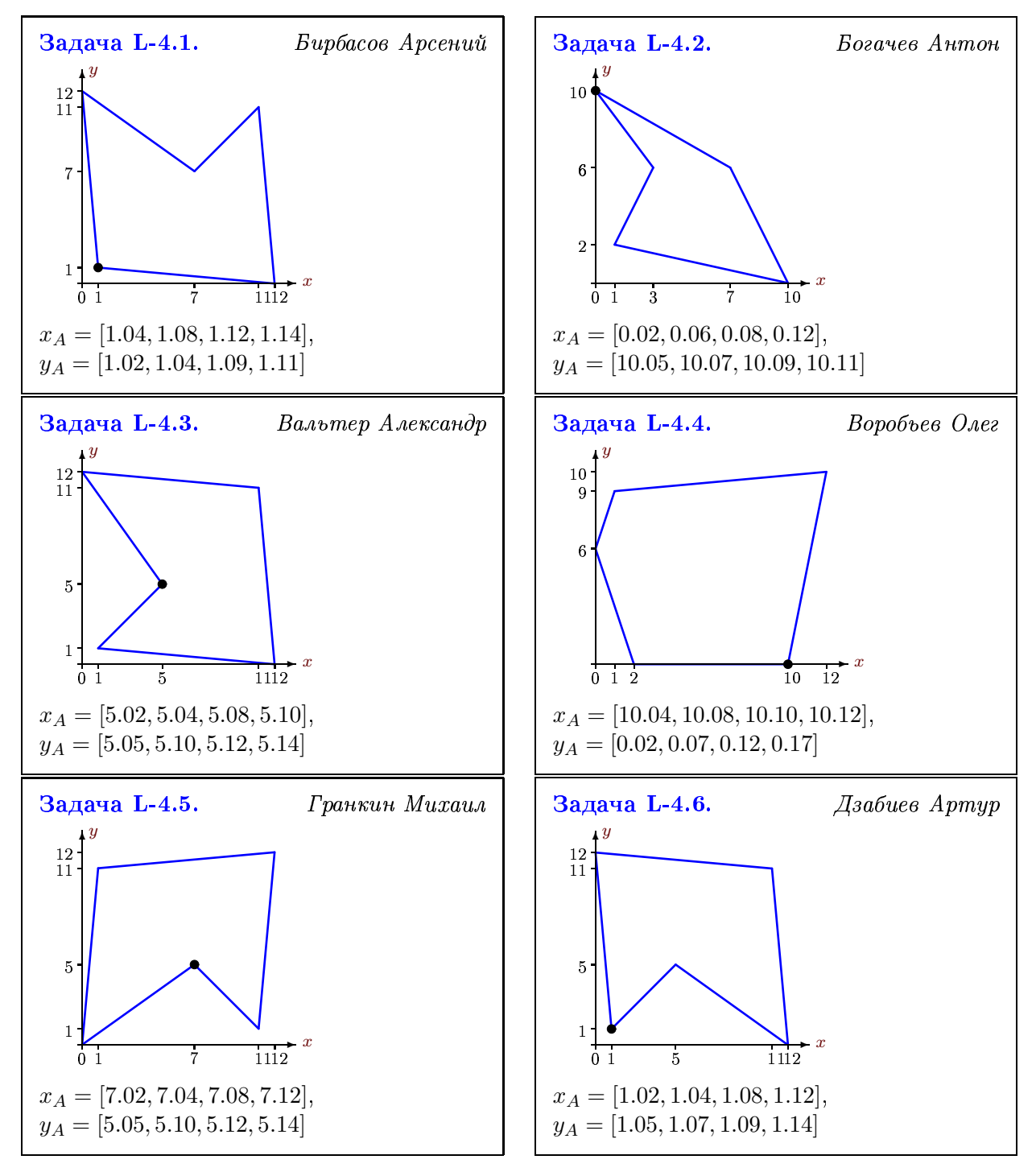

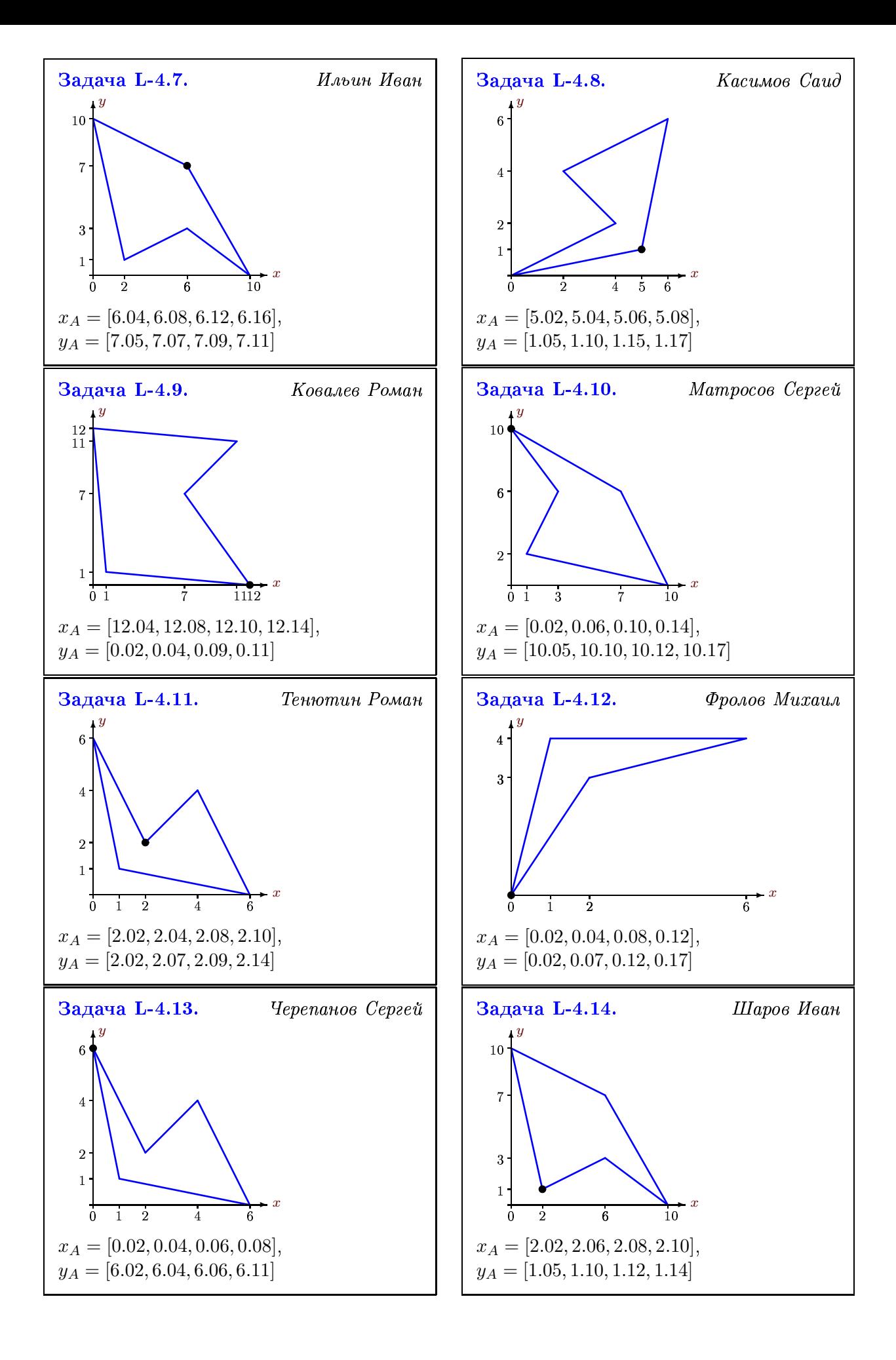

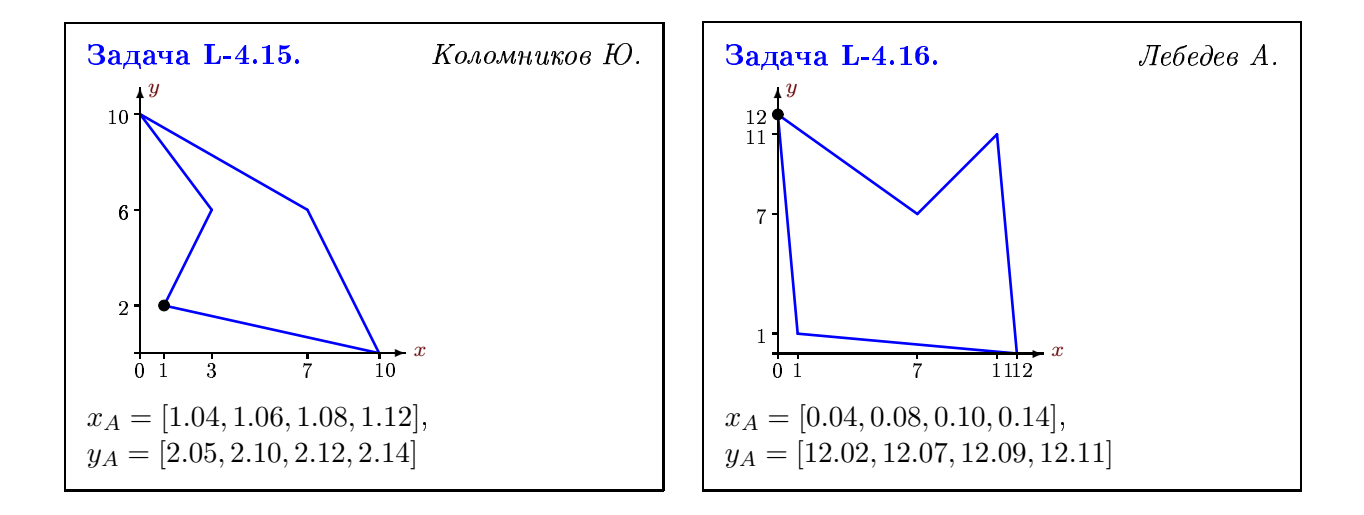